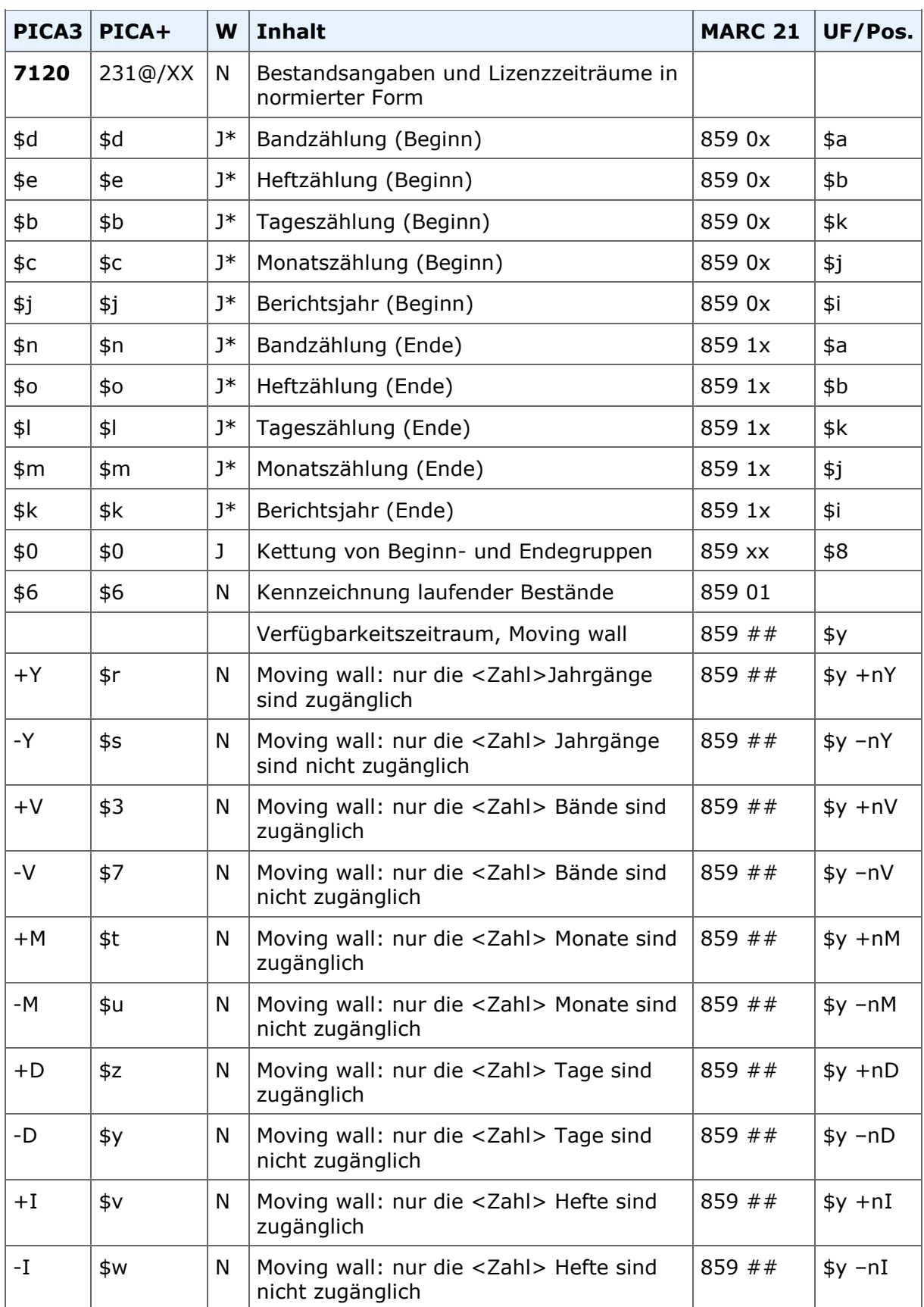

# \* Wiederholbarkeit der mit "J\*" gekennzeichneten Unterfelder jeweils nur in einer neuen Gruppe

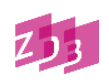

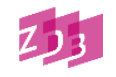

**Indextyp/Schlüsseltyp: - Indexierungsroutine:** - **Validierung:** folgt

### **Hinweis**

Bei Druck-Ausgaben **ändert sich** die Struktur von 7120 zum Zweck der maschinellen Interpretation von Bestandsangaben durch die Zusammenlegung der Pica-Felder 7120 und 7140 **nicht**. Es werden weiterhin nur die Unterfelder für Band- und Jahrangaben erfasst.

### **Inhalt**

Um eine maschinelle Interpretation von Bestandsangaben zu ermöglichen, wird - wenn möglich - zusätzlich zu [8032](http://www.zeitschriftendatenbank.de/erschliessung/arbeitsunterlagen/zeta/8032/) (Bestandsangaben in Druckansicht) das Feld **7120** mit Bestandsangaben in normierter, maschinell interpretierbarer Form besetzt. Dabei ist im Einzelfall zu entscheiden, ob eine Besetzung des Feldes sinnvoll ist, z. B. kann bei stark lückenhaftem Bestand darauf verzichtet werden.

# **Verwendung des Skripts zu Feld 7120**

Zur Erfassung der Kategorie **7120** wird die Verwendung des WinIBW-Skripts zu Feld 7120 dringend empfohlen. Das Skript setzt die Bestandsangaben aus **[8032](https://zeitschriftendatenbank.de/fileadmin/user_upload/ZDB/pdf/zdbformat/8032.pdf)** in die entsprechende Syntax von **7120** um. Dabei ist jedoch jedes per Skript erzeugte Feld **7120** intellektuell zu prüfen, da auch das Skript nicht alle in **8032** vorkommende Fälle umsetzen kann.

Wird das Feld **8032** verändert, ist zu prüfen, ob auch **7120** korrigiert werden muss. **7120** kann entweder manuell korrigiert oder mit Hilfe des Skriptes erneut erzeugt werden.

# **Feldstruktur und Steuerzeichensyntax**

In Feld **7120** ist die Reihenfolge der Angaben durch Beginn- und Endegruppen strukturiert. Mehrere Beginn- und Endegruppen werden durch das Unterfeld \$0 mit dem Feldinhalt ";" getrennt. Die Kennzeichnung laufender Bestände erfolgt nach der letzten Beginngruppe durch das Unterfeld \$6 mit Inhalt "-".

Die *Beginngruppe* enthält:

- \$d numerische Zählung (z. B. Band- oder Nummernzählung) *und/oder*
- \$j chronologische Zählung (Berichtsjahr bzw. ersatzweise Erscheinungsjahr)

#### Die *Endegruppe* enthält

- \$n numerische Zählung (z. B. Band- oder Nummernzählung) *und/oder*
- \$k chronologische Zählung (Berichtsjahr bzw. ersatzweise Erscheinungsjahr)

#### **Beispiel:**

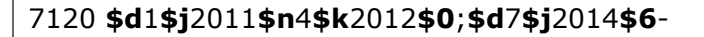

# **Ausführungsbestimmungen**

In Kategorie **7120** werden nur ganze Bände und Jahrgänge angegeben, auf weitere Angaben wie

- parallele Zählungen
- Indizes
- Beilagen usw.
- Lückenangaben

wird dagegen verzichtet, da sie maschinell nicht interpretierbar sind. Diese Angaben erfolgen nur in den Feldern [8031,](http://www.zeitschriftendatenbank.de/erschliessung/arbeitsunterlagen/zeta/8031/) [8032](http://www.zeitschriftendatenbank.de/erschliessung/arbeitsunterlagen/zeta/8032/) usw. .

Bandbezeichnungen wie "Band", "Vol." usw. sowie Angaben wie "WS" und "SS" werden weggelassen. Benennungen wie "Neue Folge", "N.F.", "3. Serie" usw. werden ebenfalls in 7120 nicht aufgeführt.

#### **Beispiele**

#### *a) Offene Angaben*

Der erste vorhandene Band wird in der Beginngruppe angegeben; zur Kennzeichnung eines laufenden Jahrgangs wird \$6 mit dem Wert "-" belegt.

8032 1.1989 - 7120 **\$d**1**\$j**1989**\$6**-

#### *b) Zusammenfassende Angaben (Intervall)*

Es werden der erste vorhandene Band in der Beginngruppe und der letzte vorhandene Band in der Endegruppe aufgeführt. Ein Bis-Strich wird nicht erfasst.

8032 1.1981 - 9.1989 7120 **\$d**1**\$j**1981**\$n**9**\$k**1989

#### *c) Einzelbandangaben*

Mehrere Einzelbände werden jeweils in einer Beginngruppe aufgeführt und durch das Unterfeld \$0 mit Inhalt ";" voneinander abgegrenzt.

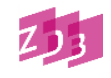

ZDB-Format mit RDA (voraussichtlich gültig ab 6/2023)

# 7120 - Bestandsangaben und Lizenzzeiträume in normierter Form

8032 1.1970; 3.1972,5; 7.1973 7120 \$d1\$j1970\$0;\$d3\$j1972\$0;\$d7\$j1973

8032 1.2011; 2.2012; 4.2014 -7120 \$d1\$j2011\$0;\$d2\$j2012\$0;\$d4\$j2014\$6-

8032 1.1953 - 7.1959; 8.1960; 8.1961; 9.1970 -7120 \$d1\$j1953\$n7\$k1959\$0;\$d8\$j1960\$0;\$d8\$j1961\$0;\$d9\$j1970\$6-

8032 1.1970 - 5.1974; 7.1975 -7120 \$d1\$j1970\$n5\$k1974\$0;\$d7\$j1975\$6-

# d) Kombinierte Angaben

Die unter a bis c aufgeführten Möglichkeiten der Bestandsangaben können auch kombiniert verwendet werden. Sie werden dann ebenfalls durch das Unterfeld \$0 mit Inhalt ";" voneinander getrennt. Offene Angaben können dabei nur am Schluss der gesamten Angabe vorkommen.

8032 1.1920 - 19.1939; 21.1941 - 26.1946; 36.1956 -7120 \$d1\$j1920\$n19\$k1939\$0;\$d21\$j1941\$n26\$k1946\$0;\$d36\$j1956\$6-

8032 1.1742; 2.1743, 2-3; 3.1744, 4 7120 \$d1\$j1742\$0;\$d2\$j1743\$0;\$d3\$j1744

# e) Fehlende chronologische Zählung

Liegt keine chronologische Zählung vor, wird analog zu 8032 das Erscheinungsjahr als Ersatz für die chronologische Zählung erfasst.

1100 2011 4025 Band 1-8032 1.2011 -7120 \$d1\$j2011\$6-1100 2011 4025  $# A$ -8032 A.2011 -7120 \$j2011\$6-

# f) Fingierte Zählungsbezeichnung

Wurde eine fehlende alphanumerische und/oder chronologische Bezeichnung für die erste und/oder letzte Ausgabe fingiert, werden diese Angaben übernommen.

4025 [Volume 1 (2015)]-8032 [1.2015] -7120 \$d1\$j2015\$6-

ZDB-Format mit RDA: 7120

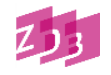

```
4025 Heft 1 (2000)-[Heft 36 (2013)]
8032 1.2000 - [36.2013]
7120 $d1$j2000$n36$k2013
4025 [Band 1]-
8032 [1.]2016 -
7120 $d1$j2016$6-
```
Hinweis: Das Erscheinungsjahr wird ersatzweise als chronologische Bezeichnung angegeben.

*g) Nichtchristliche Zeitrechnung*

Angaben in einer nichtchristlichen Zeitrechnung werden durch die christliche Zeitrechnung ersetzt.

8032 1.5717=[1956/57] - 7120 **\$d**1**\$j**1956/57**\$6**-

8032 An V=[1796/97] - 7120 **\$j**1796/97**\$6**-

Bei Angaben in christlicher und in einer anderen Zeitrechnung, wird nur die christliche übernommen.

8032 1921=1339 - 7120 **\$j**1921**\$6**- 8032 1.1401=1981 -

7120 **\$d**1**\$j**1981**\$6**-

# *h) Gebrochene Jahresangaben und gebrochene Zählungen*

Bei chronologischen Zählungen, die über die Grenze eines Kalenderjahres hinausgehen bzw. mehrere Jahre umfassen, wird das Endjahr in zweistelliger Form mit einem Schrägstrich an das Anfangsjahr (vierstellig) angeschlossen.

4025 1 (1970/1971)- 8032 1.1970/71 - 7120 **\$d**1**\$j**1970/71**\$6**- 4025 1938/1940- 8032 1938/40 - 7120 **\$j**1938/40**\$6**-

Eine vierstellige Angabe des Endjahres ist nur erforderlich, wenn die Berichtszeit eine Jahrhundertwende überschreitet.

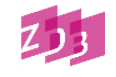

4025 1999/2000- 8032 1999/2000 - 7120 **\$j**1999/2000**\$6**-

Bei gebrochenen Zählungen werden die Angaben aus 8032 übernommen.

8032 1/2.1971 - 7120 **\$d**1/2**\$j**1971**\$6**-

*i) Weitere Zählungen*

Auf die Angabe von weiteren Zählungen wird in 7120 verzichtet, da diese Angaben maschinell nicht interpretiert werden.

8031 Jahrgang 8032 1.1990 - 24.2003 = Heft 1-78 7120 **\$d**1**\$j**1990**\$n**24**\$k**2003 8031 Ausgabe 8032 1.1981 = Nr. 1 - 7120 **\$d**1**\$j**1981**\$6**-

# *j) Neue Zählfolgen*

Neue Folgen bzw. Serien werden in 7120 nicht angegeben.

*Beispiele:*

8032 1.1858; 6.1863 - 3.Ser. 2.1871; 3.Ser. 7.1878/80 7120 **\$d**1**\$j**1858**\$0**;**\$d**6**\$j**1863**\$n**2**\$k**1871**\$0**;**\$d**7**\$j**1878/80

8031 Neue Folge 8032 1.1970 - 7120 **\$d**1**\$j**1970**\$6**-

*k) Auflagenhinweise und -vermerke bei Nachdrucken*

Bei Neuauflagen wird das jeweilige Auflagenjahr und bei Nachdrucken das jeweilige Originaljahr angegeben.

*Beispiele:*

8032 1.1971 - 2.1973 8034 1.1971 - 2.1973=2. Auflage 7120 **\$d**1**\$j**1971**\$n**2**\$k**1973

8032 1930 - 8034 1930 - 1931 als Nachdruck 1968

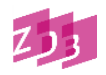

# 7120 **\$j**1930**\$6**-

# *l) Verbrauchsmaterial*

Werden von einem Titel nur die neuesten Jahrgänge/Hefte aufbewahrt, während alles Frühere kontinuierlich makuliert wird, erfolgt **keine** Darstellung im Feld 7120.

*Beispiele:*

8032 1.1960 - 8034 nur Ausgaben der letzten 3 Monate vorhanden

### *m) Unselbständige Beilagen und selbständige Indizes*

Für unselbständige Beilagen, Supplemente, selbständige Indizes u. ä. wird das Feld 7120 nicht besetzt.

8031 - Beil. zu 8032 1950

8031 - Index zu 8032 1/5.1993/97

# *n) Lizenzzeiträume bei Online-Ausgaben*

Folgende Unterfelder gelten nur für die Moving-Wall-Angaben in **Online-Ausgaben**

- -Y, +Y (Jahrgänge)
- -V, +V (Bände)
- -M, +M (Monate)
- $-D, +D$  (Tage)
- $-I$ ,  $+I$  (Hefte)

Durch die Zusammenlegung der Felder 7120 und 7140 im Jahr 2023 ist die Erfassung einer Moving Wall im Feld 7120 möglich.

Moving Wall: 2 Years 8032 1.2016 – 7120 **\$d**1**\$j**2016**\$6**-**-Y**002 Moving Wall: 4 Years 8032 64.2017,7 - 7120 **\$d**64**\$e**7**\$j**2017**\$6**-**-Y**004 Moving Wall: 5 Years 8032 1.2011,1 – 10.2020,12

# 7120 **\$d**1**\$e**1**\$j**2011**\$n**10**\$o**12**\$k**2020**-Y**005

# *o) [Regionalfenster](https://wiki.dnb.de/display/ILTIS/Datenbezieher-Workshops?preview=%2F125420735%2F146605863%2FProjekt_Regionalfenster_2019.pdf)*

Die DNB und Bibliotheken mit Pflichtexemplarrecht für E-Paper entwickelten gemeinsam ein Verfahren, bei dem die DNB das E-Paper auf ihren Servern speichert und den berechtigten Einrichtungen Zugriff ermöglicht. Beim Nachweis von Lizenzzeiträumen können die Unterfelder für Heft-, Tag- und Monatsangaben genutzt werden

4800!009020292!750100-6 <31> Karlsruhe, Badische Landesbibliothek 7120 **\$d**69**\$b**07**\$c**03**\$j**2014**\$6**- 7130 [Regionalfenster]Zugriffsrecht7133+1 7135 =u<https://rb.dnb.de/suche.xhtml?idn=104597823X&iln=37> 8032 69.2014,55(07.03.) - 8034 Der Zugriff ist an ausgewählten Rechnern in der Badischen Landesbibliothek möglich

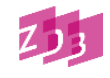